## **Rexx Vs Bash** by H. Fosdick © 2024 **[RexxInfo.org](https://www.RexxInfo.org/)**

For those who know one of these languages and want to learn about the other.

## **The Basics**

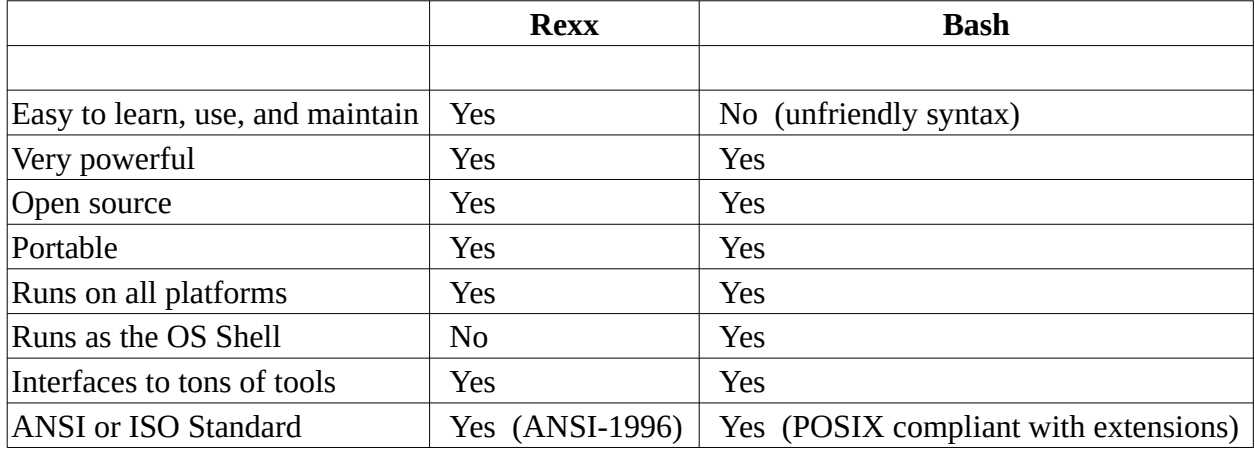

## **Profiles**

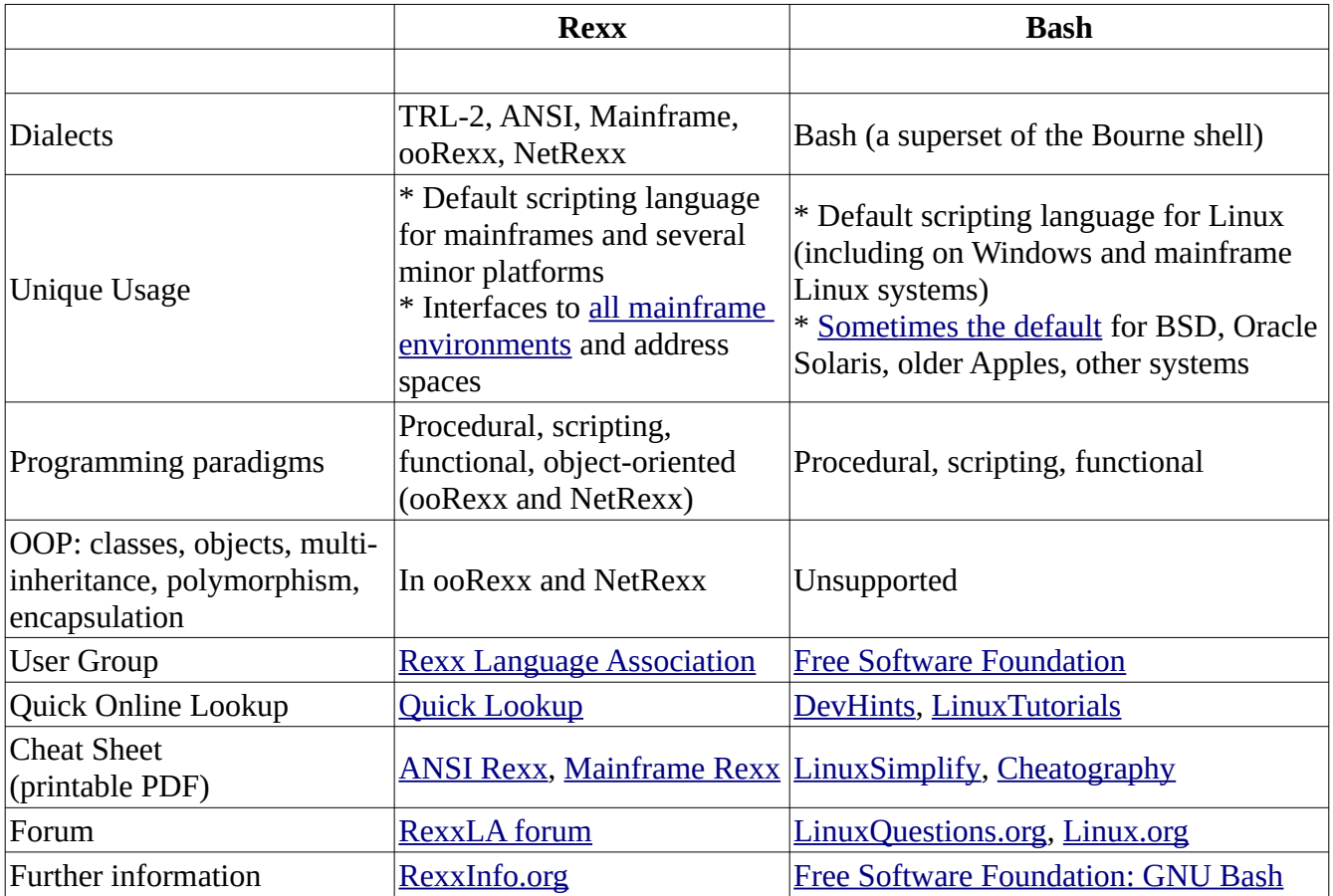

## **Language Comparison**

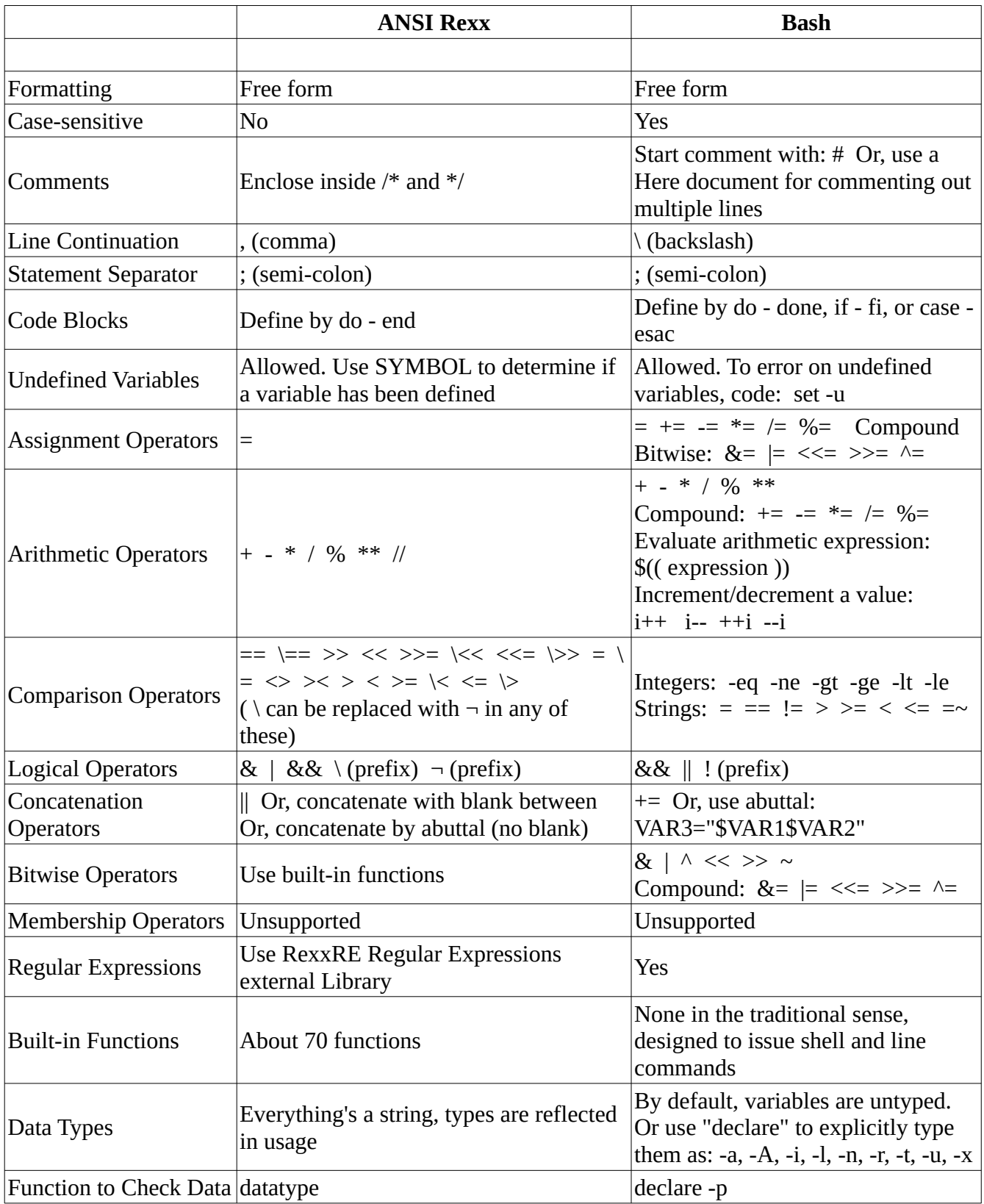

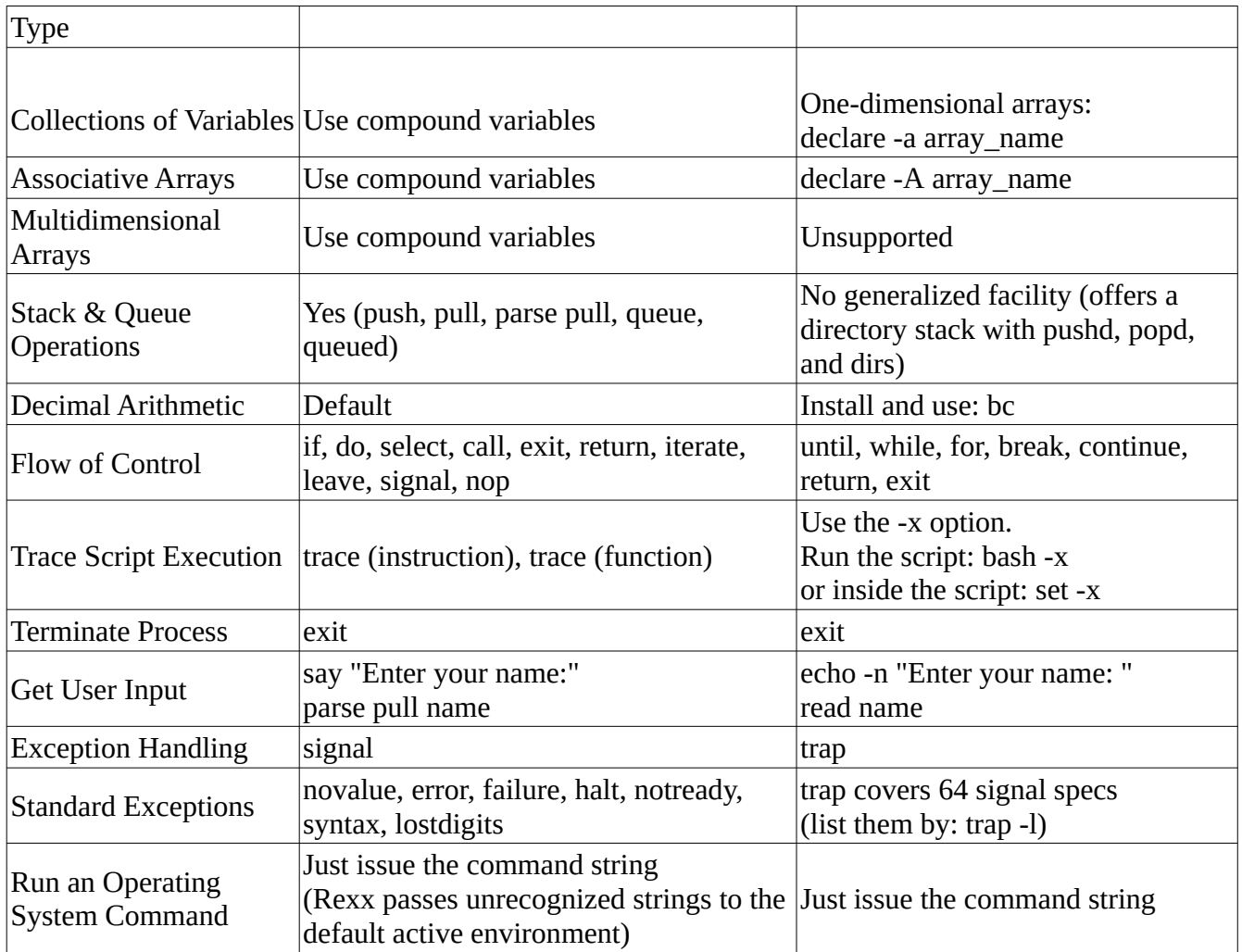

Based on *[Rexx Programmer's Reference](https://rexxinfo.org/tutorials/articles/Rexx_Programmers_Reference.pdf)* and *[Bash Reference Manual](https://www.gnu.org/software/bash/manual/bash.html)* version 5.2.